**AeroSwitch Crack License Key**

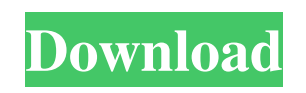

**AeroSwitch Crack Serial Key**

Displays the Aero/Classic theme choice or switches to Aero if it is not running. Changes the value of the Aero theme setting in the Control Panel. Tick Switch Description: Switches on/off the Tick. Tick Switch Description: Switches on/off the Toggle switch. Toggle Switch Description: Switches on/off the

Toggle switch. Fancy Mouse Switch Description: Switches on/off the Fancy Mouse/Basic Mouse. Fancy Mouse Switch Description: Switches on/off the Fancy Mouse. Magnifier Switch Description: Switches on/off the Magnifier. Magnifier Switch Description: Switches on/off the Magnifier. Sidebars Switch Description: Switches on/off the Sidebars. Sidebars Switch Description: Switches on/off the Sidebars. Show Sticky Notes Switch Description: Switches on/off the Show Sticky Notes check box. Show Sticky Notes Switch

Description: Switches on/off the Show Sticky Notes check box. Show Floating Message Boxes Switch Description: Switches on/off the Show Floating Message Boxes check box. Show Floating Message Boxes Switch Description: Switches on/off the Show Floating Message Boxes check box. Show Internet Explorer Toolbars Switch Description: Switches on/off the Show Internet Explorer Toolbars check box. Show Internet Explorer Toolbars Switch Description: Switches on/off the Show Internet Explorer Toolbars check box. Show Text All

Caps Switch Description: Switches on/off the Show Text All Caps check box. Show Text All Caps Switch Description: Switches on/off the Show Text All Caps check box. Show Text All Lower Case Switch Description: Switches on/off the Show Text All Lower Case check box. Show Text All Lower Case Switch Description: Switches on/off the Show Text All Lower Case check box. Show Taskbar Switch Description: Switches on/off the Show Taskbar check box. Show Taskbar Switch Description: Switches on/off the Show Taskbar check box.

Show Subwindows Switch Description: Switches on/off the Show Subwindows check box. Show Subwindows Switch Description: Switches on/off the Show Subwindows

**AeroSwitch Crack**

Control Windows Aero (Explorer, Windows and Charms) You just have to click and Aero will be turned on or off See more information: How to use: - Save the AeroOn.reg file to your Desktop (Windows XP-7) - Right-click on the file and select "Run as

administrator" - Close the Registry editor window, start AeroSwitch Crack Keygener - Type in your password, and press enter - You are ready to use Aero

in the future! To uninstall: - Run AeroSwitcher.exe with administrative rights. - Right click on the file and select "Run as administrator" - Close the registry editor window, and reboot your PC - You are done! With

AeroOn, you can easily control the Windows Aero effect (in Windows 7) and quickly access the controls of the system interface (Windows XP). It can be easily downloaded from For

Windows XP, it is recommended to use the old version 1.0. From AeroSwitch: The AeroSwitch program allows you to control the Windows Aero effect and to easily access the controls of the system interface (Windows XP). You can change the effects, and you can control them with just one mouse click. AeroSwitch (XP and Vista) is not a theme, and is not supported by Windows 7 or Windows 8. Features: • Control Windows Aero (in Windows 7) • Easily access the controls of the system interface (Windows XP) • Great User Interface •

Simple and easy to use There are 7 main Windows 7 Aero effects: • Normal mode • Classic mode • None mode • Windows XP mode • Windows 7 theme (Windows XP and Vista) • Windows 7 UI mode One click: • Set effects, including normal mode, classic mode, none mode, Windows XP mode, Windows 7 theme, Windows 7 UI mode • Start with Windows 7 UI mode (default) • Click menu button (Windows 7) or other buttons (Windows XP) • Select one of the effects • Click OK • Press the keys to switch (Windows 7) or move the

mouse (Windows XP) • A system dialog box will display. Click OK (Windows 7) or move the mouse (Windows XP) Aero Switch - Rar 1d6a3396d6

With AeroSwitch you can quickly modify your Windows 7 system interface without installing any other program. It will hide the system windows and the start menu, and will bring back the old system icons on the taskbar. To bring the system back to the way it was, simply press the windows key and hit the F11 key. The easiest way to use AeroSwitch is to just hold the windows key down and hit the F11 key. It will change the system

icons and the windows into the way they used to be in Windows 7. You can install AeroSwitch and use it for free. This program doesn't change your system or any of your files. Please note that AeroSwitch needs the registry to work properly. You should make a backup of your registry just in case. This tool is offered as freeware, with absolutely no restriction. AeroSwitch is provided to you free of charge, just to encourage you to tell your friends about this tool. Please don't forget to share AeroSwitch with all your friends. AeroSwitch was designed as a simple,

accessible and useful instrument that allows you to switch Windows Aero on and off. Now you can quickly modify your system interface in no time at all with the help of this small tool. AeroSwitch Description: With AeroSwitch you can quickly modify your Windows 7 system interface without installing any other program. It will hide the system windows and the start menu, and will bring back the old system icons on the taskbar. To bring the system back to the way it was, simply press the windows key and hit the F11 key. The easiest way to use

AeroSwitch is to just hold the windows key down and hit the F11 key. It will change the system icons and the windows into the way they used to be in Windows 7. You can install AeroSwitch and use it for free. This program doesn't change your system or any of your files. Please note that AeroSwitch needs the registry to work properly. You should make a backup of your registry just in case. This tool is offered as freeware, with absolutely no restriction. AeroSwitch is provided to you free of charge, just to encourage you to tell your friends about this tool.

Please don't forget to share AeroSwitch with all your friends. Version 10 - Release Notes: \* Updated for Windows 7 64-bit. \* New interface that

**What's New in the?**

AeroSwitch is a free utility that allows you to quickly toggle the Aero theme back and forth by pressing a button. It was first written by Mark Frost as a school project and was brought to life in a later version by Daniel Purtell, a frequent user of the SE forums.

AeroSwitch Features: - Easy to use - Quick and simple - Works in Windows Vista and Windows 7 - Can be used while Aero is running or not.

AeroSwitch Disadvantages: - Nothing else to toggle aside from Aero - Can be rather unstable in a lot of instances Because AeroSwitch is a free utility, it is not supported by Microsoft nor kept up-to-date by its author. AeroSwitch - A regular user comment: "The first thing I did was to try aero-switch. I love it, it works perfectly, on any machine I have, and it's easy to use. Thanks a lot for this little gem. edit : i

think it would be nice if you could put a hotkey to open aero-switch, and switch to it by pressing this hotkey :), that's what I use it, maybe someone else can use it too." Thanks for the feedback and I'm glad you like it. I added it to the list of apps that do the same thing (with about the same feedback). Here's the thread if you're interested: I ran an automated test to check if it worked with Windows 7 Ultimate on the new ATI Mobility Radeon HD 5800 Series GPUs and the test results seem to indicate it should. Another suggestion that came up in the

comments was to allow the ability to toggle Aero by pressing a key. We don't yet have the time to go back and implement that. We're quite busy and AeroSwitch isn't in our top priority list as it's relatively unimportant to a lot of users. If you'd like to help out, you can head over to our forum and we'd be happy to give you feedback on your ideas. This is a good tool. One feature I was looking for was to be able to set the animation speed to 25% (to make the Windows loading animation less fast) and then be able to have a slider to decrease/increase the animation

speed from there. This should also have a few other options like

"remember mode". Of course it should be easy to add these features. Another one feature I was looking for was the option to have the animation speed the same as the screen saver. I mean it's a little bit annoying that it animates

**System Requirements For AeroSwitch:**

Windows 7 64-bit/Windows 8.1 64-bit OS X 10.6 or later Vulkan and Metal API support Minimum System Memory: 2 GB Minimum System Video RAM: 2 GB Minimum Display Resolution: 2560 x 1440 Minimum NVIDIA GPU: 750 Minimum AMD GPU: 1060 NOTE: Vulkan/Metal API support is only available on Windows 10 and Windows 10 Mobile. NOTE: Vulkan/Metal API support is

<http://resistanceschool.info/?p=5869> <https://www.blackheadpopping.com/supconverter-1-1-1-crack-x64-updated/> <https://audifonosinalambricos.org/?p=8509>

<http://hkcapsule.com/?p=1011620>

<https://www.rubco.be/uncategorized/probilz-activation-free-2022-new/>

<https://www.nzangoartistresidency.com/nemo-excel-to-pdf-patch-with-serial-key/>

https://fessoo.com/upload/files/2022/06/ERFMIXV9OIgY4i1ID4Xc\_07\_4b05b4edf39d89f50082a79bb2f6f6e9\_file.pdf

<https://baybenmx.com/2022/06/07/blu-ray-to-dvd-express-crack-free-for-windows-2022-new/>

<http://thesciencestations.com/?p=4615>

<http://yarekhorasani.ir/?p=189429>

<https://journeytwintotheunknown.com/2022/06/07/m-explorer-locker-crack-2022/>

<https://netpresslemkere.wixsite.com/riebetviovo/post/punchbox-crack-free-download-final-2022>

<https://alicebown.com/filemenu-tools-portable-4-0-2-crack-activation-free-updated-2022/>

<https://posttirmotabli.wixsite.com/clobrasthambpitt/post/siscan-crack-for-windows>

<https://theknotwork.com/intelliscribe-4-1-0-75-crack-with-license-key-free-updated-2022/>

<https://dailyamaderchuadanga.com/interxpress-for-firebird-crack-win-mac/>

<https://speakerauthorblueprint.com/?p=7409>

<https://www.vialauretanasenese.it/amor-avi-divx-mpeg-to-vcd-svcd-dvd-creator-burner-download-pc-windows/>

<http://dox.expert/?p=13678>

<http://www.giffa.ru/who/acoustica-photos-forever-crack-serial-key/>